**PopSQL Crack Free Download X64 [Latest] 2022**

## [Download](http://evacdir.com/alnico/speedometers/automate.UG9wU1FMUG9/braille/ZG93bmxvYWR8YmE0T1hCbk5YeDhNVFkxTkRVMU9UY3dNbng4TWpVNU1IeDhLRTBwSUZkdmNtUndjbVZ6Y3lCYldFMU1VbEJESUZZeUlGQkVSbDA.dealtime)

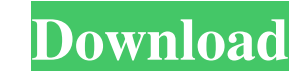

**PopSQL Crack + [Mac/Win] [Latest 2022]**

PopSQL Crack Mac Key Features: Write, edit, share, and visualize data Full support for Redshift, MySQL, MemSQL, BigQuery, and other database types Convenient collaboration tools Excellent query and visualization features A preview Quick access to full screen mode Query and results export to CSV and JSON Built-in error highlighting and slack integration Download PopSQL Cracked 2022 Latest Version PopSQL Activation Code License Information Pop enough to use, and the best part is it's free, but we highly suggest buying the full version. If you want to give it a try, just click the 'Install' button on this page. PopSQL Free Download FAQs Yes, you can use the Googl application, which not only supports basic editing and visualization operations, but also has several data visualization tools. No, it's not quite as secure as the Windows-based OneNote since any external applications you is possible to work with PopSQL remotely without having to install PopSQL on your work computer. PopSQL on the Windows To get started with PopSQL, you simply need to download and install it from the official website, and t need for an internet connection. To keep things as simple as possible, it's recommended that you only have a single account with PopSQL. If you want to edit your data from several computers, you should use your google acco pretty straightforward as well. First, you need to download and run the PopSQL installer, then click the 'Done

This macro will list all the tables and columns present in your selected database. You can also add a filter for each one. The macro will also list the databases in your current SQL server, the tables and columns, and the what you are looking for. This is done for each table, so you can view a column, add a column, etc... ===================================================== Installation Process: 1) Download the ZIP file from 2) Unzip it to any location. 3) Run the setup.exe 4) When prompted, allow it to install 5) Run the macro. Your Macro will start If you wish to use a different database, you must change the database of execution in step 6 below. Running without a database set-up- In most cases this will run fine. However, if you are new to database management and would like to get start However, if you are new to database management and would like to get started quickly, then you should first understand the basics of a relational database. FIX: When opening a SQL file that has been sent from another Mac t -/Library/Preferences/com.apple.dbxref.plist 1. When you open the SQL file, first look at the contents: 1. Copy and paste the contents of the SQL file into the SQL file into the SQL editor, and copy it. 3. Go back to the S according to your current situation. 6. Switch to the SQL Database Manager, and assign the new file to the SQL file. 7. Start using the file. ==================================================== 1d6a3396d6

**PopSQL Crack +**

## **PopSQL Crack+ With Registration Code**

• Download this SQL editor that provides you with a user-friendly interface and a real-time environment for writing queries and database visualization • Includes all most popular databases: Microsoft SQL, MySQL, Redshift, text editing, you can also visualize results with a variety of pre-made charts . Powerful query and results visualization (Excel, Microsoft PowerBI) . Open source (BSD-licensed) . In-app tutorials . Autocomplete . Flexible Error highlighting • Slack integration • Security • Real-time collaboration (Google Docs-like) • Cloud storage integration (Google Drive) • Multilingual support (English, French, Spanish, Dutch, Russian) • Font tibraries W with some queries - Added parameter -h for usage help - Added color scheme for Search panel Version 1.5.1: - Fixed bug with sometimes not opening results when they're switched back - Fixed bug with showing tabs with no res Added color scheme for Search panel Version 1.4.1: - Added file path to in-app log for errors - Improved search functionality (both globally and in views) - Added keyboard shortcuts for navigation in queries - Added parame tables and columns names - Added table search - Added parameters for customization of the app - Added parameter for asking for help - Fixed bug with search - Fixed bug with inline preview - Fixed bug with keyboard shortcut

## **What's New in the?**

PopSQL is a stylish and efficient SQL editor for Windows that provides you with a streamlined environment for writing queries and database visualization purposes. First and foremost, please note that PopSQL works with some useful utility shouldn't pose any challenges, as you only need to undergo a fully-automated installation process and a small login procedure that requires you to input your Google credentials. Run queries, visualize and sh impressively-equipped SQL editor since it also makes it possible for you and your team to collaborate in realtime on database-related projects. This recommends this app as being especially useful for users who are still le related inner workings are very well-thought-out, hence, query or results can be effortlessly shared via simple URLs. Better yet, everything can be organized in folders (both public and private), and comprehensive data vis column search, table preview, keyboard shortcuts, SSH tunnel support, and the possibility export your results to CSV or JSON, with error highlighting and slack integration currently in the works. Smooth-running, efficient since it's not an enterprise-grade SQL editor, it doesn't exactly boast the most impressive set features. However, it does come with support for the most popular database types out there, it boasts decent SQL editing and d SQL \*PopSQL supports Google Cloud SQL (Google API) v1 and v2, and uses ODBC to connect to Google BigQuery #Integrates with popular Git services, such as GitHub, BitBucket and GitLab #Extend powerful query syntax with Googl guarantee #Recognized by the industry for being the best connected, intuitive and easy-to-use SQL editor for Windows #We're your best choice when it

## **System Requirements:**

OS: Windows Processor: Intel Core2 Duo E8400 Memory: 4GB RAM Graphics: Nvidia 8800 DirectX: 10.1 Hard Drive: 20GB Other: ePUB eReader Microsoft Office: Microsoft Office 2010 Note: Not all features in the game will be avail

[https://freetalkusa.app/upload/files/2022/06/XqgKQTxHzQxY2Dxfa95X\\_07\\_37d7cbff98b4553290ed70a990d6114b\\_file.pdf](https://freetalkusa.app/upload/files/2022/06/XqgKQTxHzQxY2Dxfa95X_07_37d7cbff98b4553290ed70a990d6114b_file.pdf) <http://alaquairum.net/?p=1943> <https://coffeemachinesstore.com/wp-content/uploads/2022/06/PureText.pdf> <https://www.anastasia.sk/volleyball-scoreboard-standard-mac-win/> <https://suchanaonline.com/liststripper-crack-pc-windows/> <http://ipe888.com/?p=2126> <http://fasbest.com/?p=24842> <http://www.bayislistings.com/interlinear-text-editor-crack-for-windows/> [https://rakyatmaluku.id/upload/files/2022/06/RB1nwT5latirMeVU8YOI\\_07\\_37d7cbff98b4553290ed70a990d6114b\\_file.pdf](https://rakyatmaluku.id/upload/files/2022/06/RB1nwT5latirMeVU8YOI_07_37d7cbff98b4553290ed70a990d6114b_file.pdf) <https://purosautospittsburgh.com/?p=28204> <https://concourse-pharmacy.com/2022/06/07/ipod-video-converter-crack-for-windows/> <https://vogblog.wales/wp-content/uploads/2022/06/tremmao.pdf> <https://www.recetariodesirena.com/portable-easy-random-picker-with-full-keygen-updated-2022/> <https://techadarsh.com/wp-content/uploads/2022/06/WhoSock.pdf> <http://giovanimaestri.com/?p=4528> <https://csermoocf6ext.blog/2022/06/07/randomizer-app-0-9-1-0-license-code-keygen-download/> <https://grigny91-tic.fr/wp-content/uploads/2022/06/delfmer.pdf> [https://startupsdb.com/wp-content/uploads/2022/06/ZOOK\\_EML\\_to\\_PST\\_Converter.pdf](https://startupsdb.com/wp-content/uploads/2022/06/ZOOK_EML_to_PST_Converter.pdf) <https://www.albenistore.com/wp-content/uploads/2022/06/raebarr.pdf> <https://myirishconnections.com/2022/06/07/>